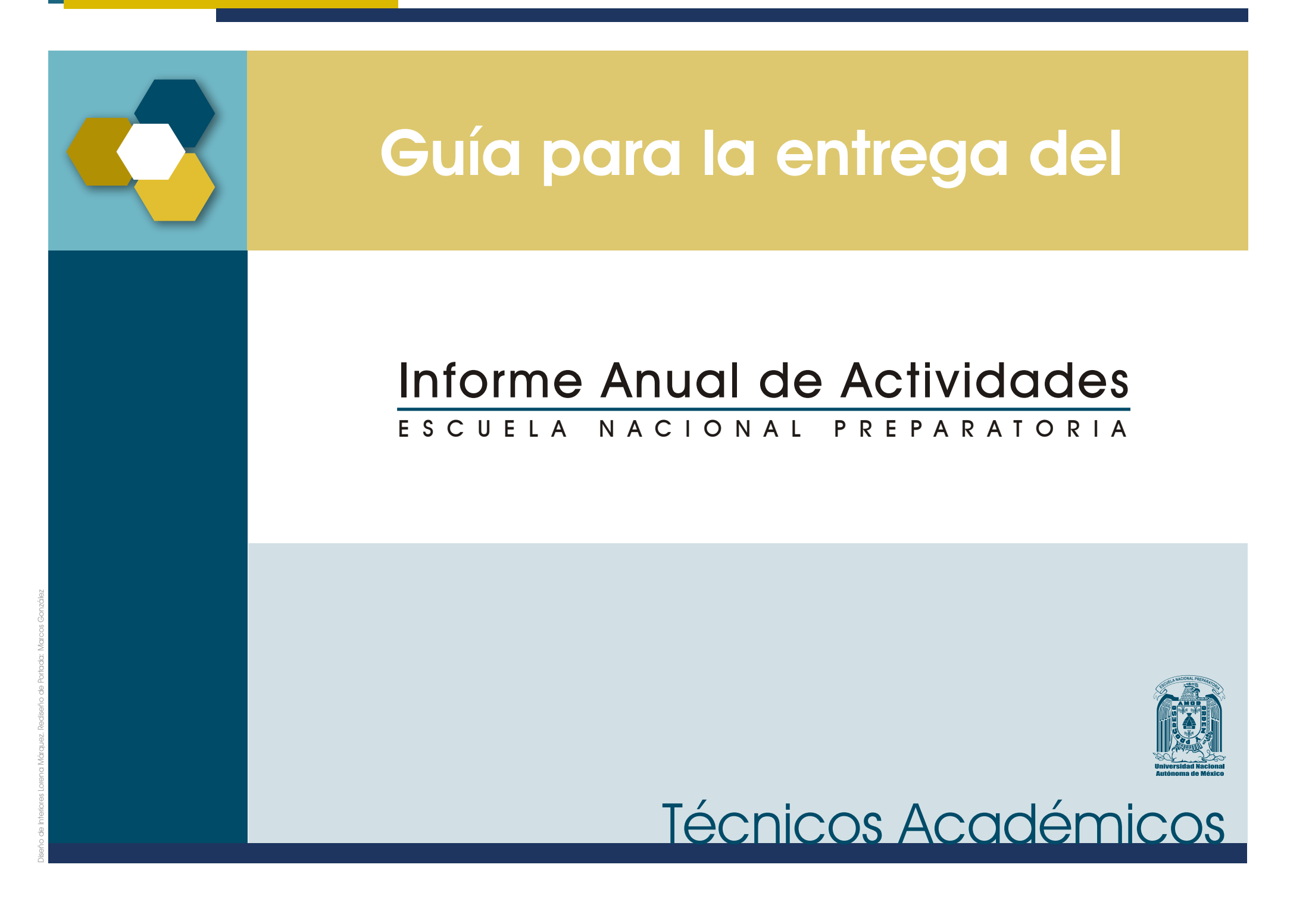

#### ORDEN DEL INFORME **1**

- **1. Acuse de recibido** por la Secretaría General del Plantel. (conservar una copia).
- **2. Cuerpo del Informe** (hojas impresas resultantes del llenado del informe).
- **3. Reporte de actividades realizadas.**

# **Orden de los documentos probatorios**

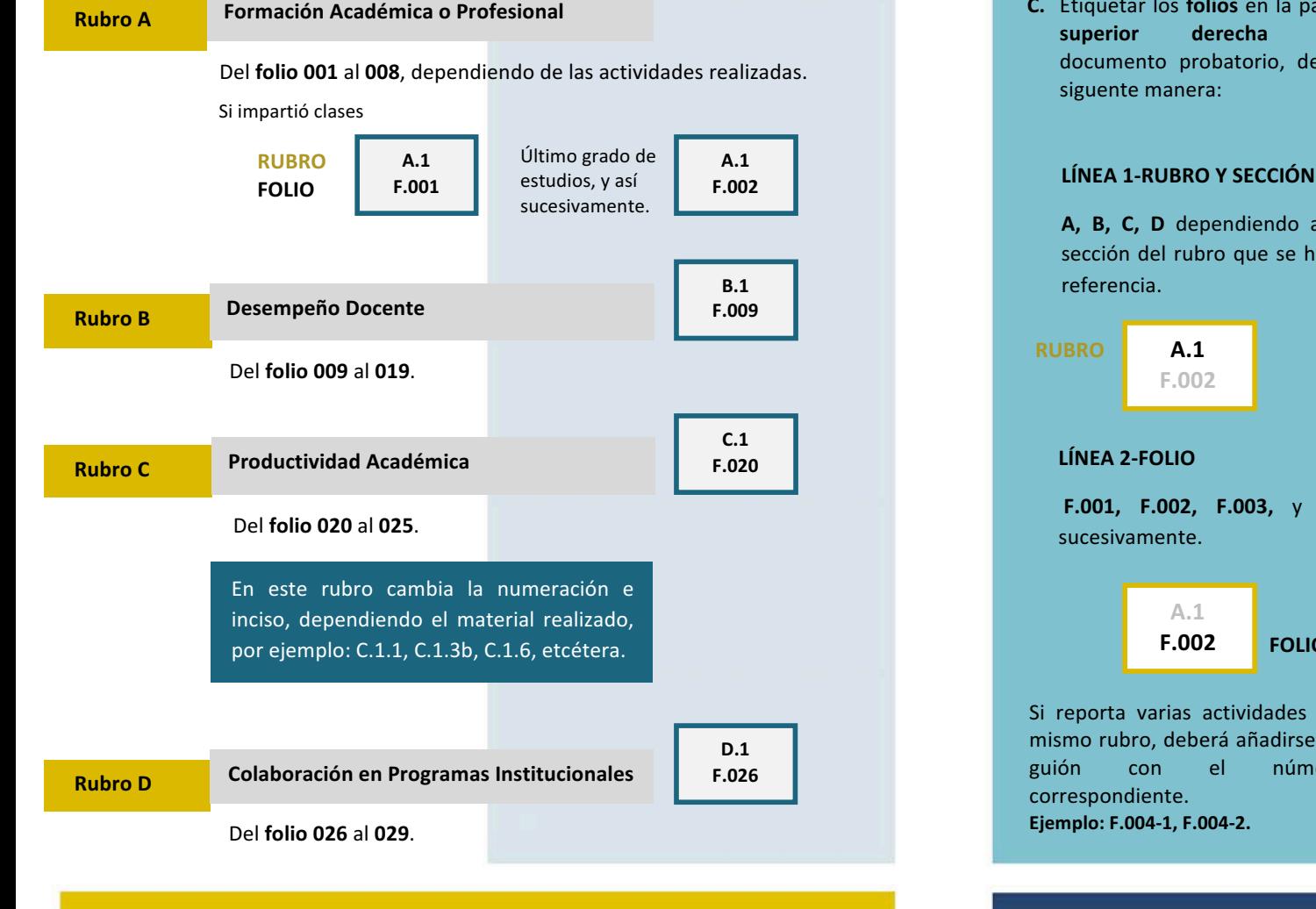

- **A. Engargolar** el documento con pasta transparente al frente y azul claro en la parte posterior.
- **B.** Colocar un **separador** para cada rubro (A, B, C y D).
- **C.** Etiquetar los **folios** en la parte **superior derecha** del documento probatorio, de la siguente manera:

A, B, C, D dependiendo a la sección del rubro que se hace referencia.

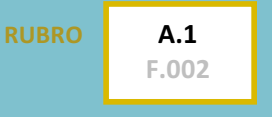

## **LÍNEA 2-FOLIO**

**F.001, F.002, F.003,** y así sucesivamente. 

> **A.1 F.002 FOLIO**

Si reporta varias actividades del mismo rubro, deberá añadirse un guión con el número correspondiente. **Ejemplo: F.004-1, F.004-2.**

# CONSTANCIAS EN TRÁMITE

En caso de no contar con la constancia, señalar en una hoja en blanco lo siguiente:

- a) Nombre del evento (conferencia, taller, curso, etc.)
- b) Tipo de participación.
- c) Fecha de realización del mismo.
- d) Sede del evento.
- e) Número de horas.
- f) Emisor de la constancia (Institución responsable).
- g) Leyenda **CONSTANCIA EN TRÁMITE.**
- **D.** De cada documento probatorio anexar una copia legible y por los dos lados, cuando tengan información o texto al reverso.
- **E.** Si cuenta con la constancia, no es necesario incluir el producto realizado.
- **F.** Por último, agregar un reporte de las actividades realizadas durante el ciclo escolar.

# RECOMENDACIONES GENERALES

# **1 - Actualización de datos del personal académico**

a) **Escolaridad.** Si desea agregar un nuevo grado, deberá elegir *crear nuevo registro*, seleccionar nivel, institución, estudios, entidad académica, el avance logrado, promedio, inicio y fin de estudios.

## **2 - Perfil académico**

- a) Marcar la(s) casilla ( que corresponden a su perfil, por ejemplo: Técnico Académico, Desempeño en Comisión Académica, Licencia con goce de sueldo, si impartió clases frente a grupo, entre otros.
- b) Seleccionar en el calendario la fecha de ingreso. UNAM-ENP\*

\* Se puede consultar en su horario y/o hoja de ingreso (carta de presentación).

### **2.2 - Actividades de apoyo académico**

Los siguientes rubros son complementarios y NO ES OBLIGATORIO su llenado. Si cuenta con documentos probatorios o en trámite de obtención, marcar la casilla del apartado correspondiente para dar de alta la información en el sistema. 

Ξ

## **Rubro A**

**Formación académica y/o profesional.**

#### **Rubro B**

**Desempeño docente y formación de recursos humanos.**

## **Rubro C**

**Productividad académica.**

#### **Rubro** D

**Colaboración en programas institucionales prioritarios.**

**3.1 y 3.3** Marcar las casillas de las actividades de apoyo académico y de las actividades colegiadas llevadas a cabo durante el periodo escolar.

**4.1, 4.2 y 4.3** Marcar las casillas de las actividades realizadas, según corresponda.

## **Rubro A. Formación Académica**

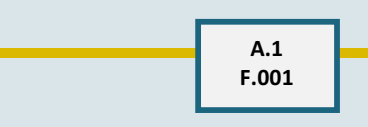

## **A.1 Perfil Académico**

Esta información corresponde al llenado previo en el formulario del Perfil Académico.

**Documento probatorio: horario de clases, copia de credencial UNAM .**

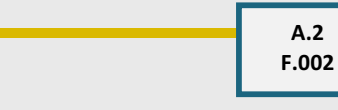

## **A.2 Máximo grado de estudios**

Esta información corresponde al llenado previo en el formulario de la *Actualización de datos del personal académico / Escolaridad* .

**Documento probatorio: copia de Título o acta de examen profesional o certificado de avance o certificado o historial académico .**

> **A.3 F.003**

# **A.3 Actualización disciplinaria y pedagógica**

F.003-1 Diplomado (en caso de contar con más de un diplomado, favor de anexarlo con el folio F.003-2).

F.005-1 Listado de curso, seminario o talleres cursados durante el ciclo escolar, organizándolos del más reciente al más antiguo. F.005-2 (Curso o Taller 2), **F.005 - 3** (Curso o Taller 3), etc.

## **Documento probatorio: diploma y/o constancia.**

# **A. 4 Programas Institucionales de apoyo a la formación académica**

Si su perfil cumple con algún programa institucional de apovo marcar la casilla correspondiente. Seleccionar **Otro** para agregar un diferente programa. Ejemplo: Junta de Org. y Gobierno.

#### **Documento probatorio: constancia.**

(No contemplar PAPIME e INFOCAB, éstos se reportan en el Rubro D).

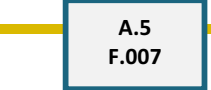

# **A. 5 Reconocimientos académicos otorgados durante el periodo que se informa**

Si recibió alguno, marcar la casilla correspondiente. (Ejemplo: *Diploma por los 10 años de servicio académico en la ENP*.)

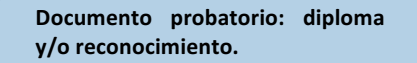

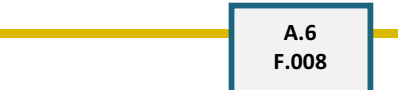

# **A. 6 ¿Pertenece a alguna asociación académica y/o profesional?**

Si pertenece a alguna de las asociaciones como el AAPAUNAM, favor de marcar SI v escribir el nombre de la asociación.

Documento probatorio: copia del **talón de pago, o credencial de la asociación.**

## **Rubro B. Desempeño Docente**

**B.1 F.009**

**B.1 Cursos Curriculares (cumplimiento institucional de obligaciones)** 

Seleccionar el *Porcentaje de Asistencia*.

**Documento probatorio: reporte de asistencia.** 

**B.2 F.013d-1**

# **B.2 Organización y participación en actividades académicas dirigidas a alumnos**

En este punto se reporta la participación en las actividades **dirigidas a alumnos**. Tales como: *conferencias, cursos, talleres, concursos, coloquios, visitas guiadas, etc*. **Ejemplo**:

**d)** "Semana de Informática", Número de Actividades (2), horas (10). **\*\***

**Los folios serían los siguientes:** 

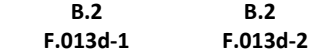

Si cuenta con más de una participación en el mismo folio, favor de colocar un guión y número consecutivo, según el inciso correspondiente.

**Documento probatorio: constancia o constancia en trámite.** 

\*\* En observaciones, describir de cada una de las actividades lo siguiente:

- **1.** Nombre del evento (conferencia, proyecto, taller, curso).
- **2.** Fecha de realización del mismo.
- **3.** Sede.
- **4.** Número de horas.
- **5.** Emisor de la constancia. (Institución responsable de expedirla).
- **6.** Leyenda "CONSTANCIA EN TRÁMITE" (en caso de no contar con ella).

*Puede incluir las actividades no encontradas en estos incisos.*

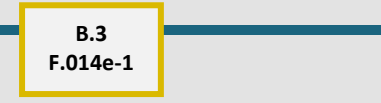

# **B.3 Programas Institucionales Académicos**

En caso de participar en alguna de estas actividades, indicar el número de actividades y horas. Tales como: *asesorías para concurso, jóvenes hacia la investigación, programa institucional de tutorías, etc*. **Ejemplo**:

**e)** "Programa Dominó TIC", Número de Actividades (3), horas (10). \*\*

**Los folios serían los siguientes:** 

 **B.3 B.3 B.3 F.014e-1 F.014e-2 F.014e-3** 

**Documento probatorio: constancia o constancia en trámite.** 

\*\* En observaciones, describir cada una de las actividades realizadas.

Si cuenta con más de una participación en el mismo folio, favor de colocar un guión y número consecutivo, según el inciso correspondiente.

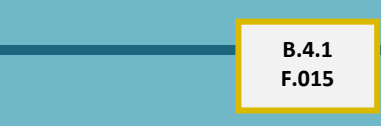

**B.4 Participación en eventos académicos institucionales**

**B.4.1 Seminario de Análisis y Desarrollo de la Enseñanza (SADE)**

Marcar las casillas de las actividades realizadas, así como indicar el número de horas.

o Asistencia a Seminario\*\*

**Documento probatorio: constancia o constancia en trámite.** 

\*\* En observaciones, describir cada una de las actividades realizadas (evaluador, moderador, organizador, tallerista, etc).

Si cuenta con más de una participación en el mismo folio, favor de colocar un guión y número consecutivo. Ejemplo: **F.015-1, F.015-2.** 

## **B.4.2 F.016**

## **B.4.2 Encuentros Académicos**

Marcar las casillas de las actividades realizadas, así como indicar el número de horas.

o Asistencia\*\*

**Documento probatorio: constancia o constancia en trámite.** 

\*\* En observaciones, describir cada una de las actividades realizadas (ponente, evaluador, moderador, tallerista, etc).

Si cuenta con más de una participación en el mismo folio, favor de colocar un guión y número consecutivo. Ejemplo: **F.016-1, F.016-2.**

## **B.5.1 F.017**

**B.5 Actividades de apoyo para el logro de las finalidades educativas de la ENP** 

**B.5.1 Organización y participación en actividades de apoyo a la comunidad y/o extensión académica** 

Indicar las actividades realizadas y número de horas, en la(s) casilla(s) correspondientes. **Ejemplo**: *Semana de Bienvenida*.

**Documento probatorio: constancia o constancia en trámite.** 

**3** 

# **B.5.2 F.017a-1**

### **B.5.2 Organización y participación en actividades de orientación educativa**

Indicar las actividades realizadas y número de horas, en la(s) casilla(s) correspondiente(s). Tales como: *al encuentro del mañana, estudiante orienta estudiante, etc.* 

#### **Ejemplo**:

**a)** "Al encuentro del mañana", Número de Actividades (1), horas (10). \*\*

#### **El folio sería el siguiente:**

 **B.5.2 F.017a-1** 

## **Documento probatorio: constancia o constancia en trámite.**

\*\* En observaciones, describir cada una de las actividades realizadas.

Si cuenta con más de una participación en el mismo folio, favor de colocar un guión y número consecutivo.

## **B.5.3 F.017d-1**

### **B.5.3 Aplicación de exámenes y encuestas**

Indicar las actividades realizadas y número de horas, en la(s) casilla(s) correspondiente(s). Tales como: *exámenes en línea, extraordinarios,* 

*especiales, diagnóstico, idiomas, Exámenes de Reposición (ETE), encuestas del IASA, entre otros.*

**Documento probatorio: constancia o constancia en trámite.** 

Si cuenta con más de una participación en el mismo folio, favor de colocar un guión y número consecutivo. Ejemplo: **F.017b-1, F.017b-2, etc.** 

# **B.6 F.018b-1**

**B.6 Formación pedagógica y disciplinaria del personal académico de la dependencia** 

En este punto se reporta la participación en actividades dirigidas a académicos.

Indicar las actividades realizadas y número de horas, en la(s) casilla(s) correspondiente(s). Tales como: *ponente PROFORNI, coordinador de cursos para profesores, etc.* **Ejemplo**:

**b)** Coordinación en actividades académicas dirigidas a profesores (jornadas, ciclos de conferencia, visitas guiadas, etc). Nº de actividades (1), Nº de horas (20).\*\*

**El folio sería el siguiente:** 

 **B.6 F.018b-1**  **Documento probatorio: constancia o constancia en trámite.** 

\*\* En observaciones, describir cada una de las actividades realizadas.

Si cuenta con más de una participación en el mismo folio, favor de colocar un guión y número consecutivo, según el inciso correspondiente, etc.

# **B.7 F.019-1**

**B.7 Actividades académicas fuera de la ENP** 

Marcar las casillas de las actividades realizadas, así como indicar el número de las mismas. Tales como: *Asistente a evento académico (congresos, simposios, coloquios, etc), evaluador de ponencias, ponente u organizador en evento académico. \*\**

**Documento probatorio: constancia o constancia en trámite.** 

\*\* En observaciones, describir cada una de las actividadades realizadas.

Si cuenta con más de una participación en el mismo folio, favor de colocar un guión y número consecutivo. Ejemplo: **F.019-1, F.019-2.**

## **Rubro C. Productividad Académica**

**C.1 Elaboración de material de apoyo que haya sido entregado y avalado por la instancia académica responsable** 

Marcar e indicar las actividades realizadas en la casilla correspondiente.

Algunas opciones cuentan con submenú, al seleccionar la casilla. Tales como: *reactivos, material didáctico digital, adaptación didáctica de material visual existente y sitios web oficiales.* 

#### **Ejemplo**:

#### **C.1.3 Sitios Web Oficiales**

**a)** Actualización\*\* Nº de actividades (1)

**El folio sería el siguiente:** 

 **C.1.3 F.020a-1** 

\*\* En observaciones, describir cada una de las actividades realizadas. **Ejemplo:**

Sitio web "Materiales de Mediateca", elaborado de abril a junio del año reportado, en el plantel 2 , con un valor de 40 horas. Emitido por la Secretaría Académica. "CONSTANCIA EN TRÁMITE".

En **C.1.4 Otros** agregar la actividad académica no encontrada y describirla en el espacio de observaciones.

**Documento probatorio: constancia o constancia en trámite.** 

# **4**

## **C.2 F.021a-1**

**C.2 Publicaciones en el área de la disciplina y en el área educativa de interés para el bachillerato (impresas o electrónicas)** 

Indicar el número de productos realizados y marcar la participación en la casilla correspondiente: publicación, reedición, reimpresión ó coordinación.

**Documento probatorio: constancia o constancia en trámite y copia del crédito (donde aparece su nombre).** 

Si cuenta con más de una participación en el mismo folio, favor de colocar un guión y número consecutivo. Ejemplo: **F.021a-1, F.021a-2.**

> **C.3 F.022c-1**

# **C.3 Labor editorial en la institución**

Indicar el número de productos realizados y en observaciones describir el material desarrollado. Ejemplo:

**c)** Publicación periódica, Nº productos (1).\*\*

**Documento probatorio: constancia o constancia en trámite y copia del crédito (donde aparece su nombre).** 

Si cuenta con más de una participación en el mismo folio, favor de colocar un guión y número consecutivo. Ejemplo: **F.022c-1, F.022c-2.**

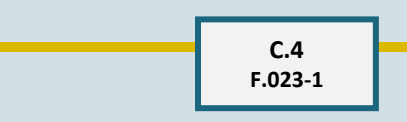

**C.4 Evaluación de material didáctico** 

En caso de pertenecer a alguna comisión dictaminadora de material didáctico, indicar el número de productos evaluados.

**Documento probatorio: constancia o constancia en trámite.** 

Si cuenta con más de una participación en el mismo folio, favor de colocar un guión y número consecutivo. Ejemplo: **F.023-1-1, F.023-2.**

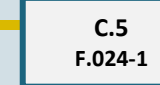

**C.5 Actividades de apoyo a programas, proyectos y procesos institucionales** 

Indicar el número de actividades realizadas y en observaciones describir cada una de ellas.

**Documento probatorio: constancia o constancia en trámite.** 

**D.1 F.026-1** Si cuenta con más de una participación en el mismo folio, favor de colocar un guión y número consecutivo. Ejemplo: **F.027-1, F.027-2.**

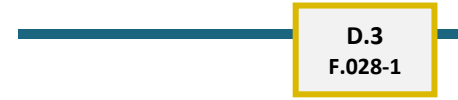

## **D.3 Estudios e investigaciones educativas**

Indicar las actividades realizadas y número de horas en la casilla correspondiente, y describir en observaciones el nombre del proyecto o programa, vigencia del mismo, responsable del proyecto, número de proyecto, productos relizados, etc.

**Documento probatorio: constancia o constancia en trámite.** 

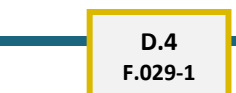

# **D.4 Desempeño de funciones académico-administrativas**

Marcar la casilla correspondiente, y en observaciones describir la función realizada, cargo o comisión, vigencia, etc.

**Documento probatorio: constancia o constancia en trámite.** 

**D.2** 

**F.027-1**

**D.1 Participación académica** 

Si es miembro de algún consejo, comisión o jurado, marcar la casilla correspondiente y describir en observaciones el nombre de la actividad realizada, fecha, sede y de

Algunas opciones cuentan con submenú, al marcar la casilla

**Documento probatorio: constancia** 

ser el caso, número de horas.

**o constancia en trámite.** 

correspondiente.

**honorífica** 

**D.2 Participación en proyectos y programas institucionales para académicos** 

Marcar la participación realizada dentro del proyecto y/o programa institucional en la casilla correspondiente, y describir en observaciones el nombre del proyecto, vigencia, responsable, número de proyecto, etc. Ejemplo: INFOCAB, PAPIME, PAPIT, entre otros.

**Documento probatorio: constancia o constancia en trámite.**